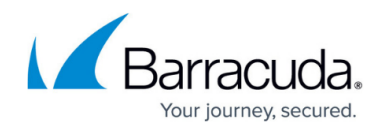

# **Example - Advanced Traffic Shaping**

#### <https://campus.barracuda.com/doc/53248469/>

In this advanced traffic shaping example, the prioritization of  $Example 1$  and the bandwidth assignment of **[Example 2](#page--1-0)** are used. Furthermore, the dynamic parameters of the session download volume are used to demonstrate the purpose of the QoS band rules. The setup describes an Internet gateway which services the following:

- An application which needs low delivery latency (such as for VoIP).
- Internet access from the internal network (mainly HTTP traffic).
- VPN traffic over the Internet.
- Web access from the Internet (Web shop).
- A multiprovider setup with a fallback ISDN line (bundled to 512 Kbits). ISDN fallback is implemented with redundant network routes.

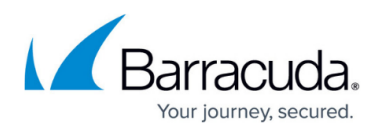

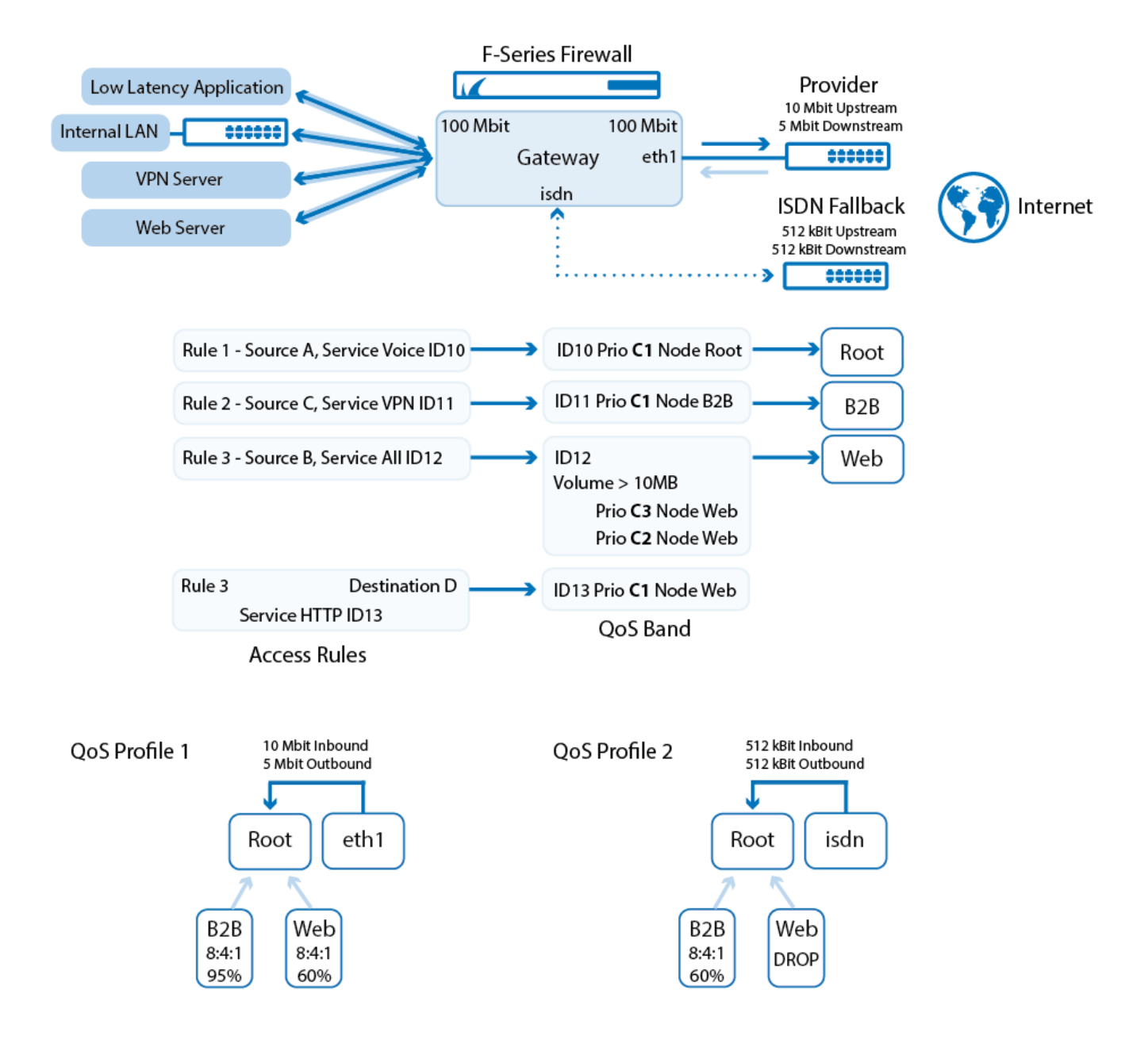

#### **From this setup, we expect the following:**

- Low latency delivery for the VoIP application by feeding the VoIP traffic directly into the root node. Other traffic must pass either the **B2B** or **Web** node, where it is queued (delayed) if bandwidth saturation occurs. This way, the VoIP traffic may even overtake the traffic waiting in the **Web** or **B2B** queues.
- A minimum of 40% of the Internet bandwidth for VPN traffic. By limiting the **Web** node to 60%, it is guaranteed that the **B2B** node will get at least 40% of the available bandwidth (assuming that the amount of VoIP traffic is negligible).
- High priority treatment for Web access from the Internet (Web Shop).
- Medium priority treatment for Web access from the internal network to the Internet.
- Low priority treatment for downloads from the internal network which are larger than 10 MB.
- For ISDN Fallback operation (provider failure), only the VPN and the VoIP application traffic

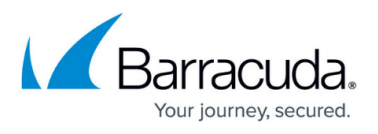

should be delivered. This is achieved by setting the **Web** node for the **ISDN** tree to operate in DROP mode. This way, the ISDN line is protected against unwanted web traffic.

## Barracuda CloudGen Firewall

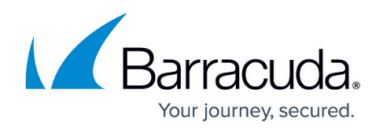

### **Figures**

1. advanced\_traffic\_shaping.png

© Barracuda Networks Inc., 2019 The information contained within this document is confidential and proprietary to Barracuda Networks Inc. No portion of this document may be copied, distributed, publicized or used for other than internal documentary purposes without the written consent of an official representative of Barracuda Networks Inc. All specifications are subject to change without notice. Barracuda Networks Inc. assumes no responsibility for any inaccuracies in this document. Barracuda Networks Inc. reserves the right to change, modify, transfer, or otherwise revise this publication without notice.